Adobe Pdf Writer [Manual](http://goto.tomsorg.com/list.php?q=Adobe Pdf Writer Manual) >[>>>CLICK](http://goto.tomsorg.com/list.php?q=Adobe Pdf Writer Manual) HERE<<<

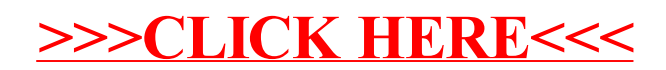